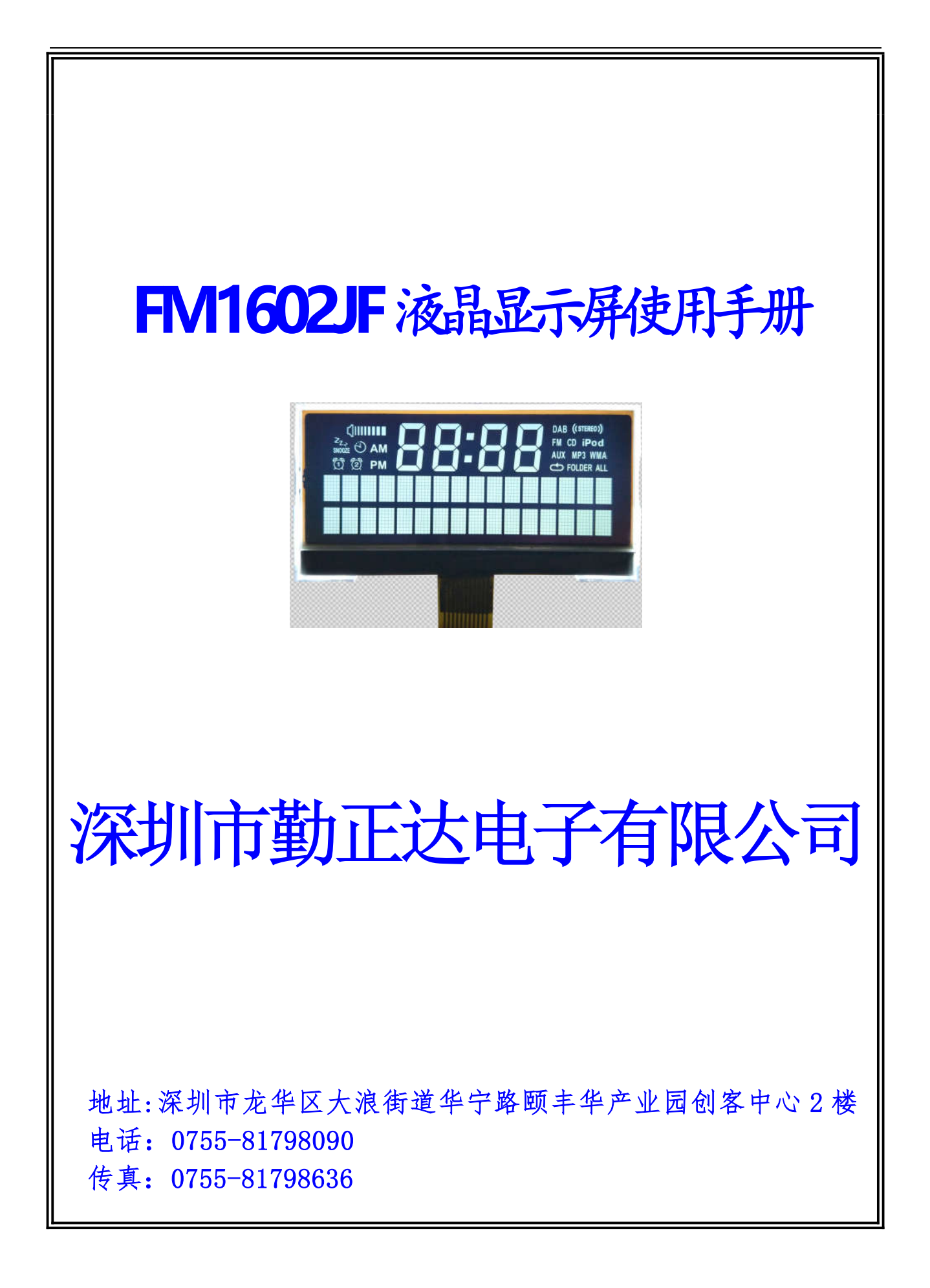

#### 一.概述:

FM1602JF 是一款字符段码型液晶显示屏。它主要采用动态驱动原理由 SPLC792A-002 控制器对段码和 16×2 的字符型点阵控制并驱动显示。此 显示器采用了 COG 的封装方式,使其寿命长,连接可靠。

#### 二.特性:

1.工作电压为+3.0V ,内建升压器,电压跟随器,对比度调节。

- 2.全屏幕字符数为 32 个,每行 16 个,共 2 行。
- 3.与 CPU 接口采用串行数据总线输入输出,通信方式采用 IIC 总线协议。
- 4.内部包括 80×8 显示 RAM,10240bit CGROM,总计 248 个字符,

 $64\times8$ bit CGRAM, 以及 16×5 图像 RAM。

5.简单的操作指令,兼容普通 1602 指令集。

#### 三.外形尺寸:

1.外形结构图:

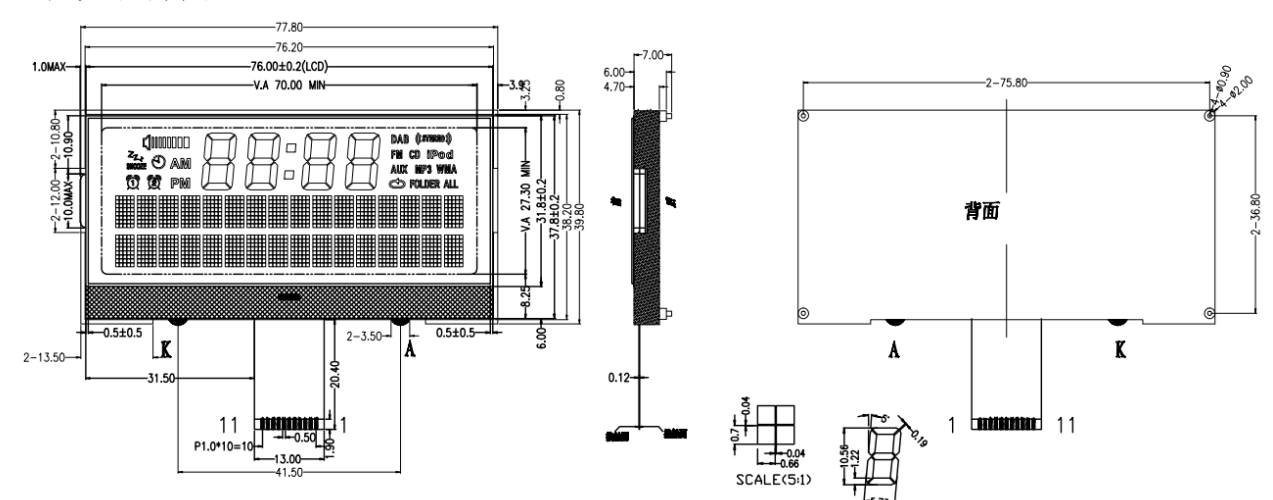

NOTES:

- 1. DISPLAY TYPE:
- 2. LCD OPERATING VOLTAGE:
- 3. OPERATING TEMPERATURE: 4. STORAGE TEMPERATURE:
- 5. DRIVE MODE:
- 6. VIEWING DIRECTION:
- 7. POLARIZER TYPE:
- 8. CONNECTOR:
- **FFSTN** 5.0V  $0^\circ$ C $\sim$ 50 $^\circ$ C  $-10^{\circ}$ C $\sim$ 60°C 1/17D,1/5B  $6.00$ TRANSMISSIVE, NEGATIVE COG/SPLC792A+FPC

#### 2.主要外形尺寸:

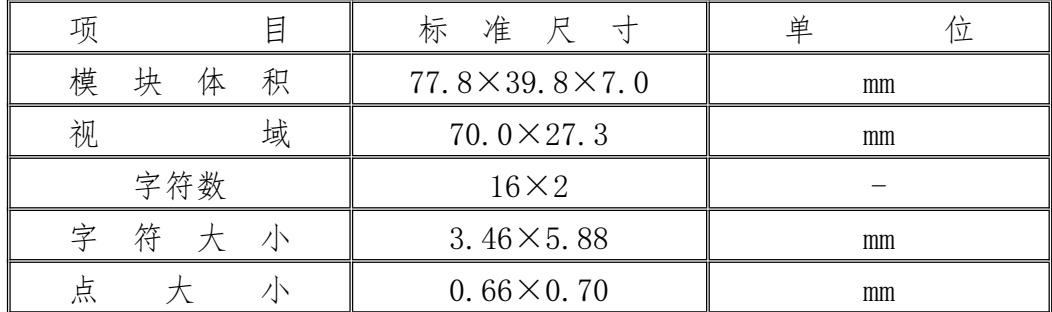

3.逻辑图:

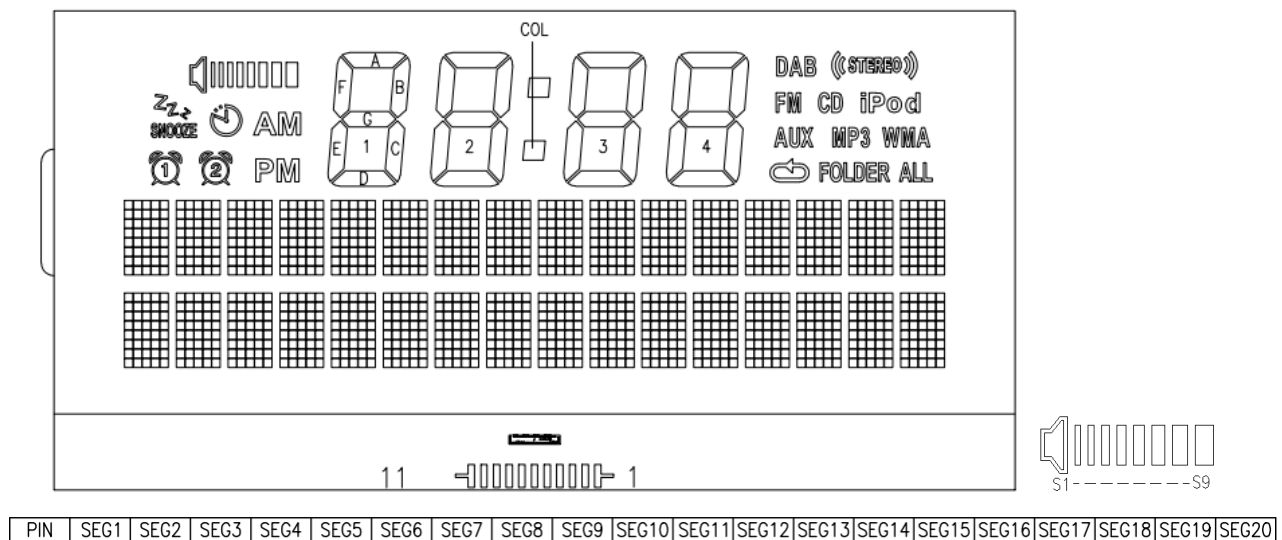

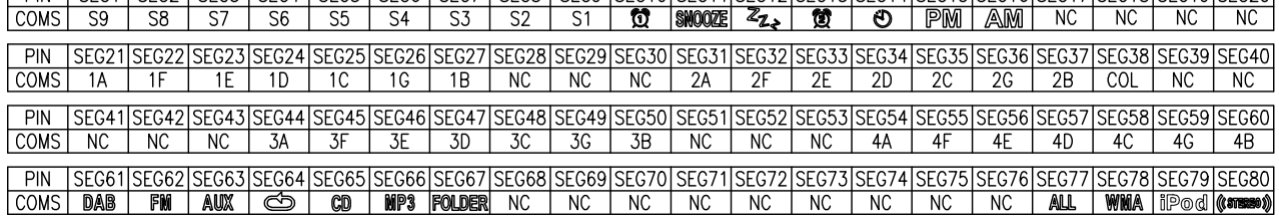

## 四.引脚特性:

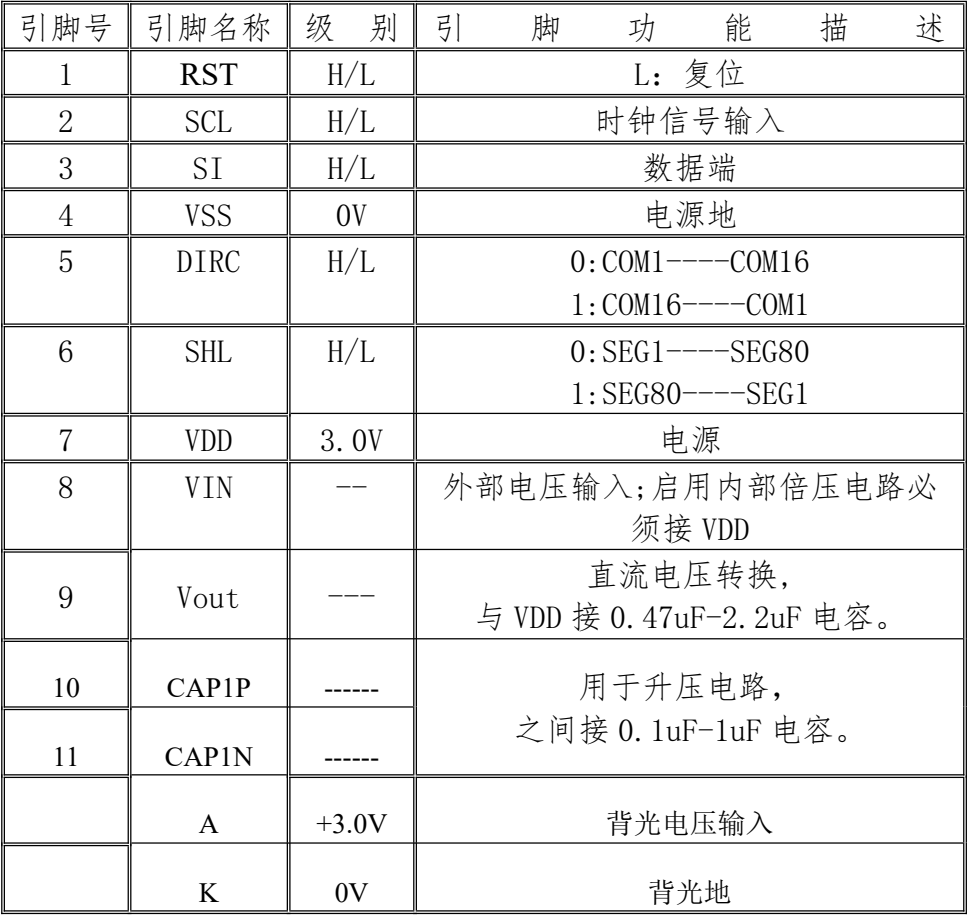

### 五.电气特性:

1.限定参数:

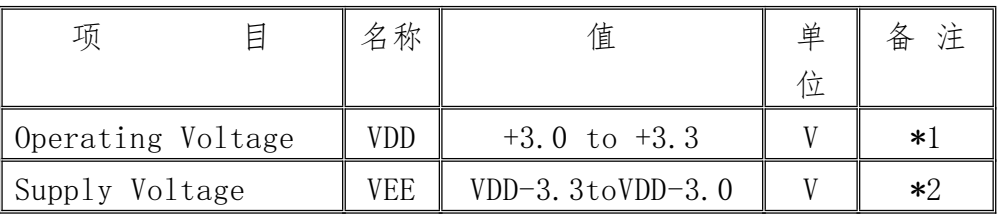

 $\bullet$ 

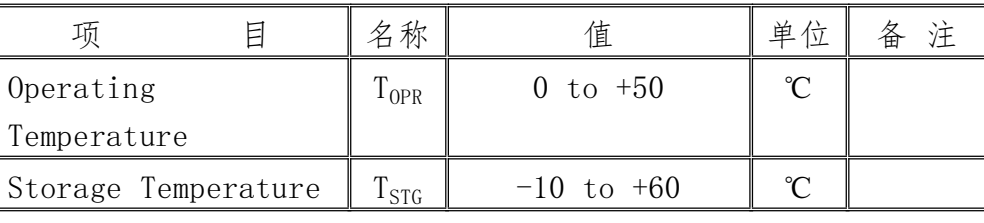

\*1.Based on VSS=0V

 $*2$ . Applies to  $V_{LCD}$ 

2. 直流特性: (VDD=+3.0V, VSS=0V, VLCD=5.0V, Ta=-20~+70℃)

| E<br>项                          | 名称                    | 测试条件                     | Min            | Typ | Max | 单位 | 备注   |
|---------------------------------|-----------------------|--------------------------|----------------|-----|-----|----|------|
| Input High Voltage              | ${\rm V}^{}_{\rm IH}$ |                          | 2.4            |     | VDD | V  | $*1$ |
| Input Low Voltage               | $\rm V_{\rm IL}$      |                          | $\overline{0}$ |     | 0.6 | V  | $*1$ |
| Output High Voltage             | $\rm V_{OH}$          | $I_{OH}=-500$ uA         | 2.4            |     |     | V  | $*2$ |
| Output Low Voltage              | $\rm V_{OL}$          | $I_{0I}$ =0. 5mA         |                |     | 0.6 | V  | $*2$ |
| Input Leakage Current           | $I_{LKG}$             | V <sub>IN</sub> =VSS~VDD | $-1.0$         |     | 1.0 | uA | $*3$ |
| Three-state (CFF) irput Current | $I_{TSL}$             | V <sub>IN</sub> =VSS~VDD | $-3.3$         |     | 3.3 | uA | *4   |
| Operating Current               | $1_{DD1}$             | During Display           |                |     | 0.5 | mA | $*5$ |
|                                 | $1_{DD2}$             | During Access            |                |     |     | mA | $*5$ |

## 六.时序特性:

IIC 时序图:

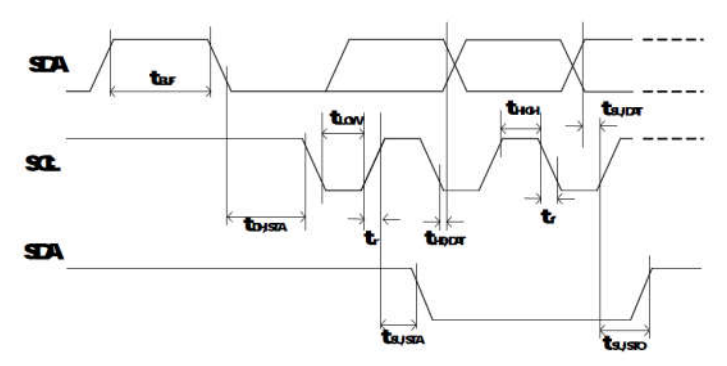

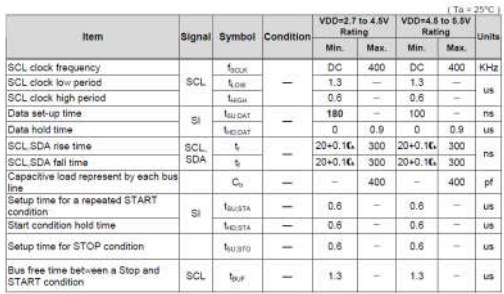

# 七.指令说明:

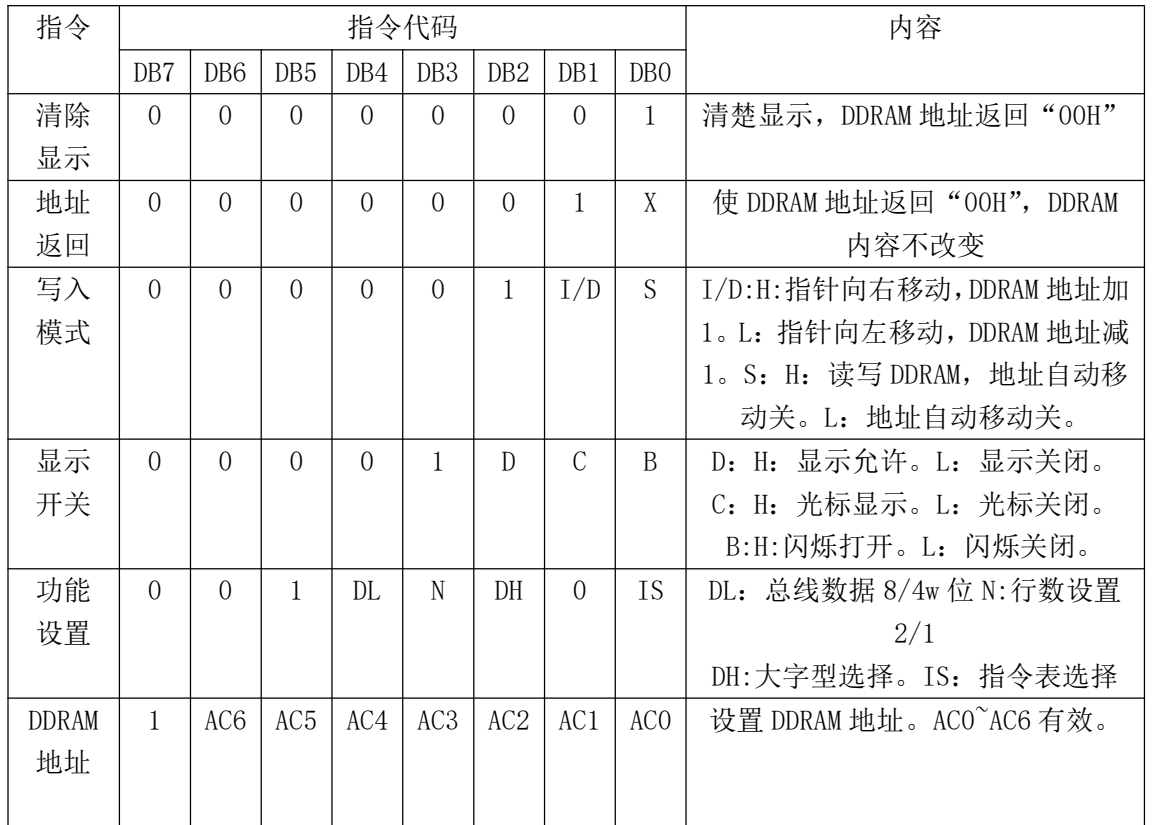

指令表  $0$  (IS=0)

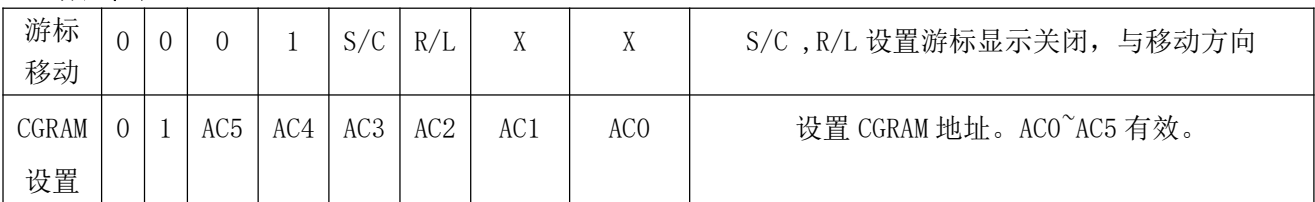

### 指令表 1 (IS=1)

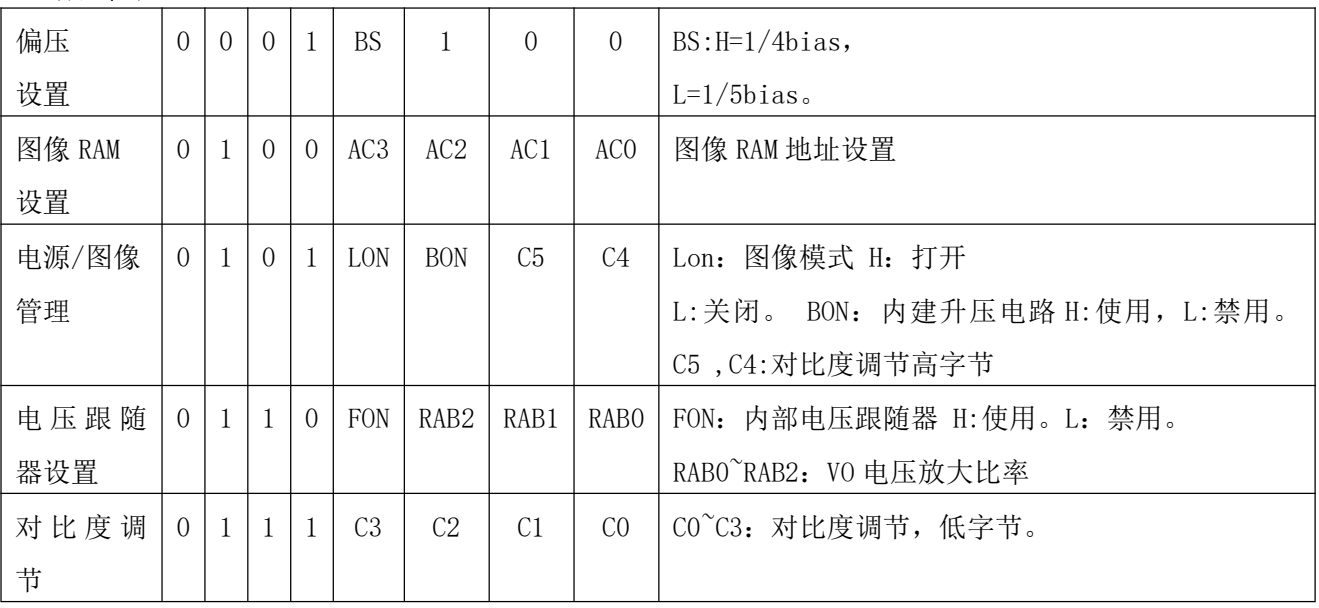

\*写入以上命令时 RS=L

### 对比度调节:

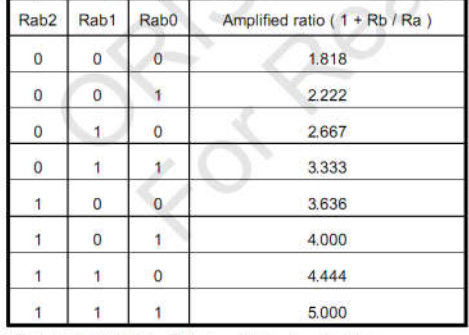

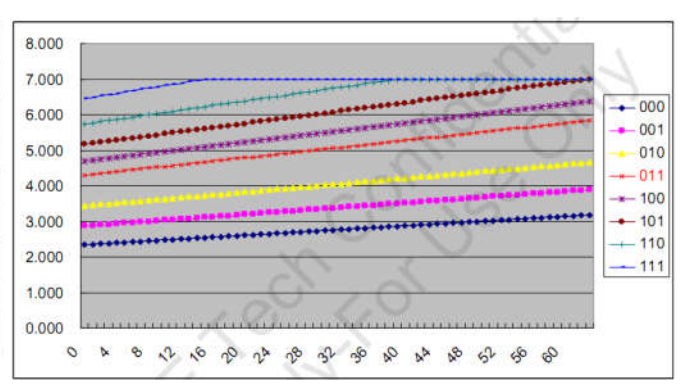

(Default of Rab[2:0] = 011, Amplified ratio = 3.333)

VLCD = Vref x (1 + Rb/Ra), Vref = 1.75V x (177 + a ) / 240 根据设置 C0~C5,RA~RB,可得到不同的对比度 此液晶屏 VLCD=5.0V。